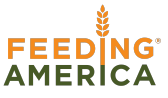

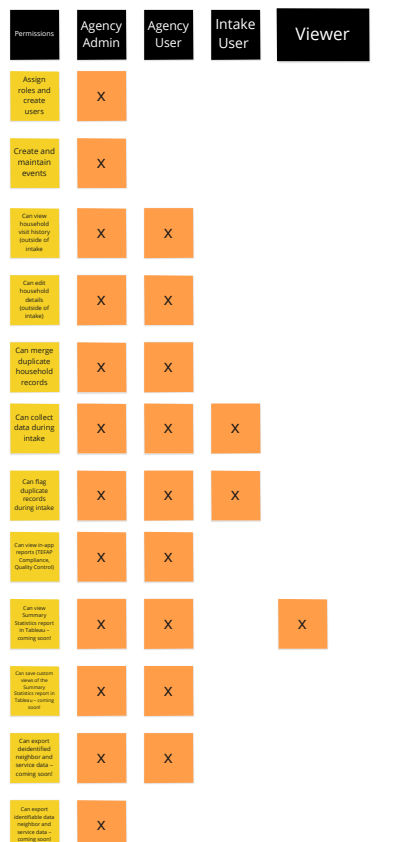

# **Service Insights on MealConnect**

# **Agency User Roles**

Service Insights on Meal Connect offers distinct user permissions associated with specific roles. A user is anyone who can log into the system and perform tasks. At a high level, a user may be an administrator, a user or a viewer. An administrator as full access to the system according to their level while a user has access to some tools, but not all. A viewer only access Tableau reporting. Each set of permissions is determined by if the user belongs to a food bank or an agency.

## **User names**

Each user in the system is identified by a user name. That user name can be an email address or a unique username created by their administrator. User names and email address can only be used once per environment.

### **User Passwords**

Passwords must be between 8 and 30 characters long. They must contain an upper case letter, lowercase letter and a number. Passwords can be maintained by admin users only.

### **Shared Logins**

There are times were it does not make sense to have each user have their own unique login - this is particularly true for volunteers who are doing intake. In SI/MC you can have Shared Logins. This allows a single login to be used on multiple devices simultaneously. This is not recommended for anyone with administrator permissions.